## **PERANCANGAN DAN PEMBUATAN DATA BASE PADA**

## **SISTEM INFORMASI CV MERPATI**

## **LAPORAN PRAKTEK KERJA LAPANGAN**

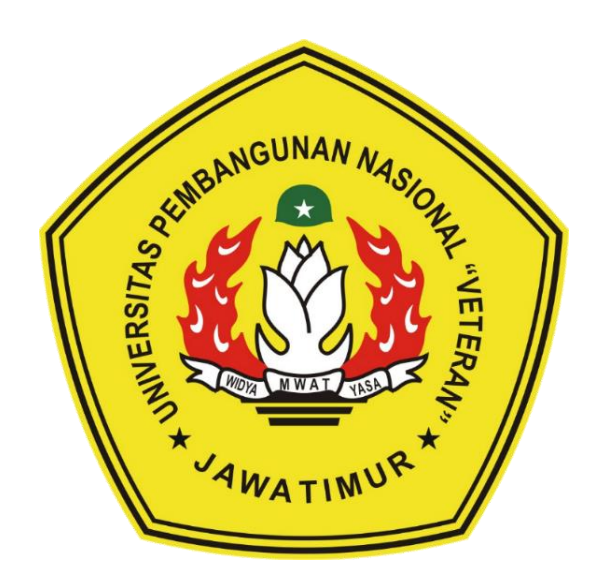

**Disusun Oleh :**

GUNTUR PUTRA SUFI 1534010115

## **PROGRAM STUDI TEKNIK INFORMATIKA**

### **FAKULTAS ILMU KOMPUTER**

**UNIVERSITAS PEMBANGUNAN NASIONAL "VETERAN"** 

**JAWA TIMUR**

**2018**

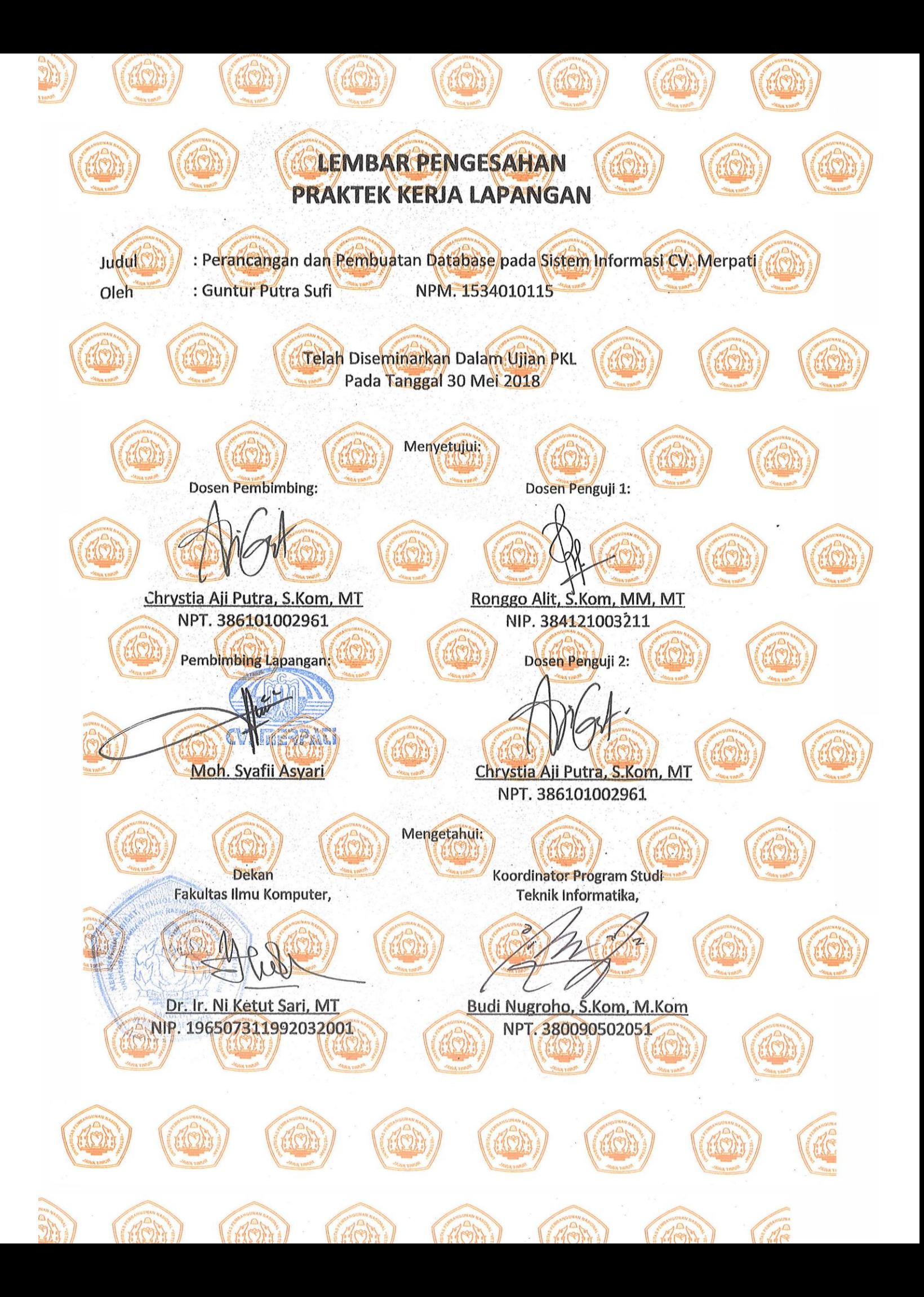

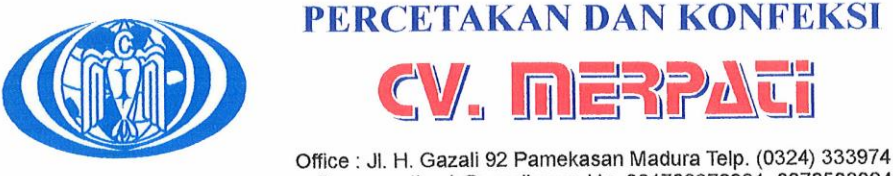

e-mail: merpatipmk@gmail.com Hp. 081703678931, 087850392487

### **SURAT KETERANGAN** PRAKTEK KERJA LAPANGAN (PKL) No. 013/SKK/CV.M/V/2018

Kepada Yth: Universitas Pembangunan Nasional "Veteran" Jatim **Fakultas Ilmu Komputer** Program Studi Teknik Informatika

Dengan ini, CV Merpati memberikan Surat Keterangan bahwa, Mahasiswa Universitas Pembangunan Nasional "Veteran" Jawa Timur Jurusan Teknik Informatika. Sebagai peserta magang telah selesai pada tanggal 11 Desember 2017.

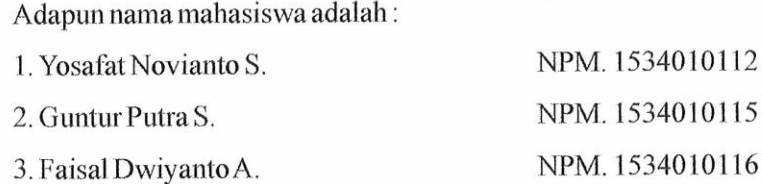

Demikian Surat Keterangan ini diberikan kepada pihak Universitas Pembangunan Nasional "Veteran" Jawa Timur, Fakultas Ilmu Komputer, Jurusan Teknik Informatika. Atas perhatian dan kerjasamanya kami sampaikan terima kasih.

15

Pamekasan, 10 Mei 2018

du

M. Syafii Asyari Direktur

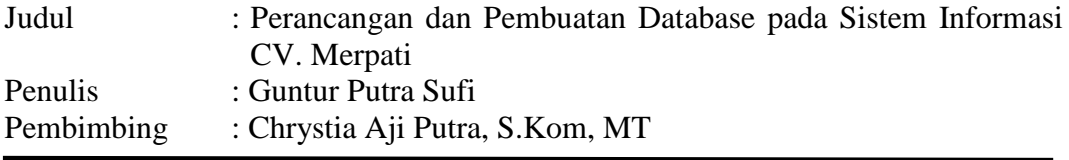

### **ABSTRAK**

<span id="page-3-0"></span>CV. Merpati merupakan perusahaan cukup terkenal di daerah Pamekasan, perusahaan tersebut memiliki berbagai macam konveksi dan percetakan yang lengkap. Akan tetapi perusahaan tersebut masih belum memiliki media penyimpanan data yang mumpuni, maka dibuatlah sistem database. Dalam pembuatan penyimpanan data atau sistem database ini supaya dapat menunjang penyimpanan data pada CV. Merpati dan mempermudah dalam pengerjaan maupun pencarian data. Dengan begitu data tidak mudah hilang dan dapat mencari data yang berjumlah ratusan atau ribuan dengan mudah.

Pembuatan database menggunakan phpMyAdmin. Sebelum dilakukannya pembuatan database terebih dahulu dilakukan pendataan dengan cara survei pada lokasi dan melakukan wawancara pada pemilik CV. Merpati untuk memeperoleh data yang akurat.

Setelah dilakukan wawancara diperoleh hasil bahwa CV tersebut masih manual dalam melakukan pendataan terhadap barang barang yang dipasarkan. Maka solusi yang didapat adalah pembuatan database untuk mempermudah dalam melakukan pendataan barang yang akan dijual oleh CV tersebut dan pendataan yang lain yang diperlukan oleh CV. Merpati.

#### *Keywords : Database, phpMyAdmin, MySql.*

### <span id="page-4-0"></span>**KATA PENGANTAR**

Puji syukur penulis ucapkan terima kasih kepada Allah SWT berkat bantuan dan hidayah-Nya, penulis bisa menyelesaikan laporan praktek kerja lapangan di perusahaan CV Merpati dengan baik dan sesuai target. Tidak lupa penulis ingin mengucapkan terima kasih yang sebesar-besarnya kepada:

- 1. Allah SWT, karena berkat rahmat dan berkah-Nya kami dapat menyusun dan menyelesaikan laporan PKL ini hingga selesai.
- 2. Bapak Christya Aji, S.Kom, M.Kom selaku Dosen Pembimbing PKL yang telah meluangkan waktu, tenaga dan pikiran serta dengan sal membimbing penulis dari awal hingga laporan PKL ini dapat terselesaikan.
- 3. Kedua Orang Tua dan Keluarga kami yang telah memberikan doa, kasih sayang, serta semangat pada saat praktek dan juga dalam pengerjaan laporan ini.
- 4. Bapak Moh. Syafii Asyari selaku pimpinan perusahaan CV Merpati karena telah mau menerima penulis untuk melakukan pratek kerja lapangan, serta bimbingan yang telah dilakukan ketika praktek kerja berlangsung. Penulis memohon maaf apabila penulisan laporan praktek kerja lapangan ini memiliki kesamaan baik konsep maupun ide, karena penulis hanya manusia yang tidak sempurna. Penulis juga mengharapkan laporan praktek

kerja lapangan ini dapat berguna sebagai refrensi penelitian agar lebih ditingkatkan lagi dalam pelajaran pemograman.

Surabaya, Februari 2018

Penulis

<span id="page-5-0"></span>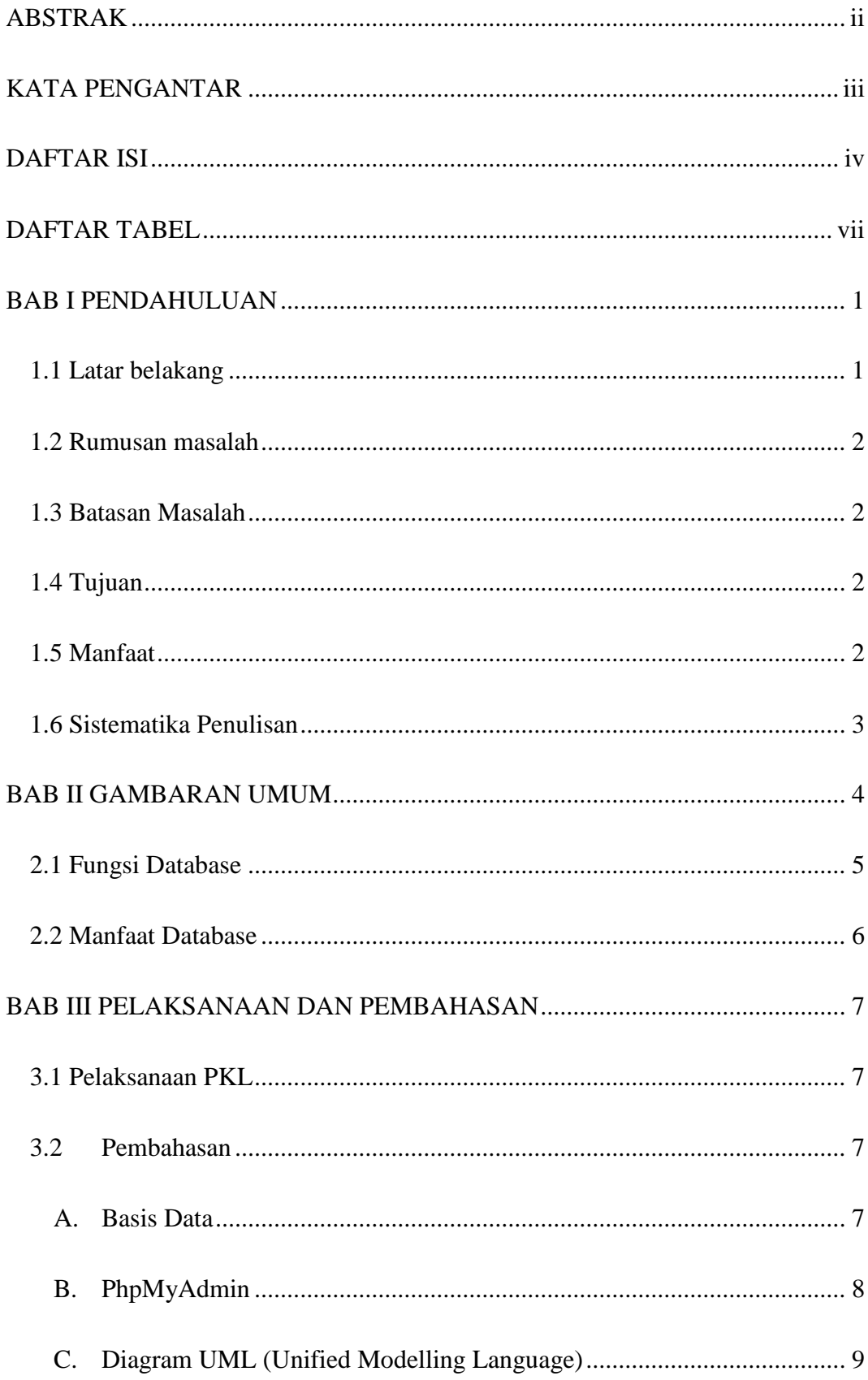

## **DAFTAR ISI**

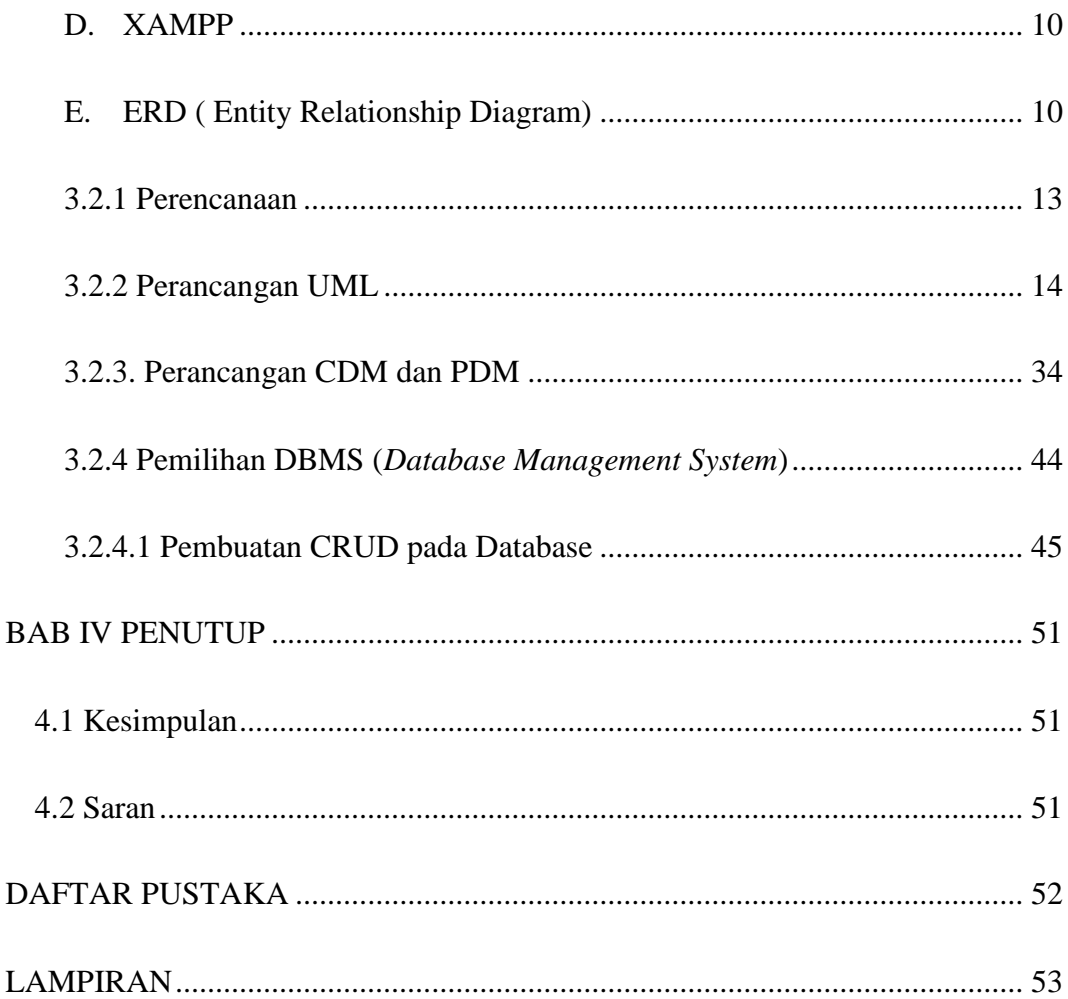

# **DAFTAR GAMBAR**

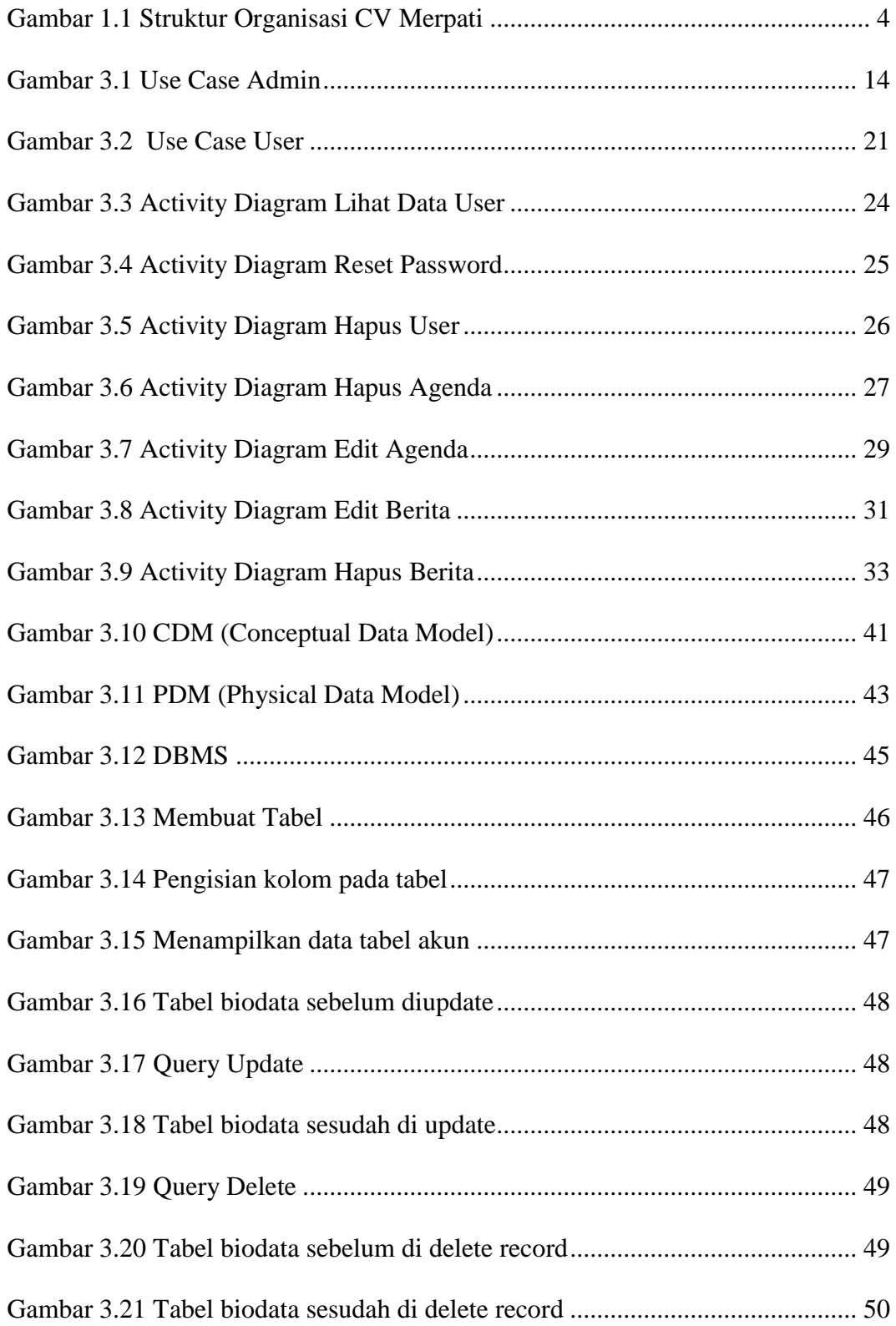

# <span id="page-8-0"></span>**DAFTAR TABEL**

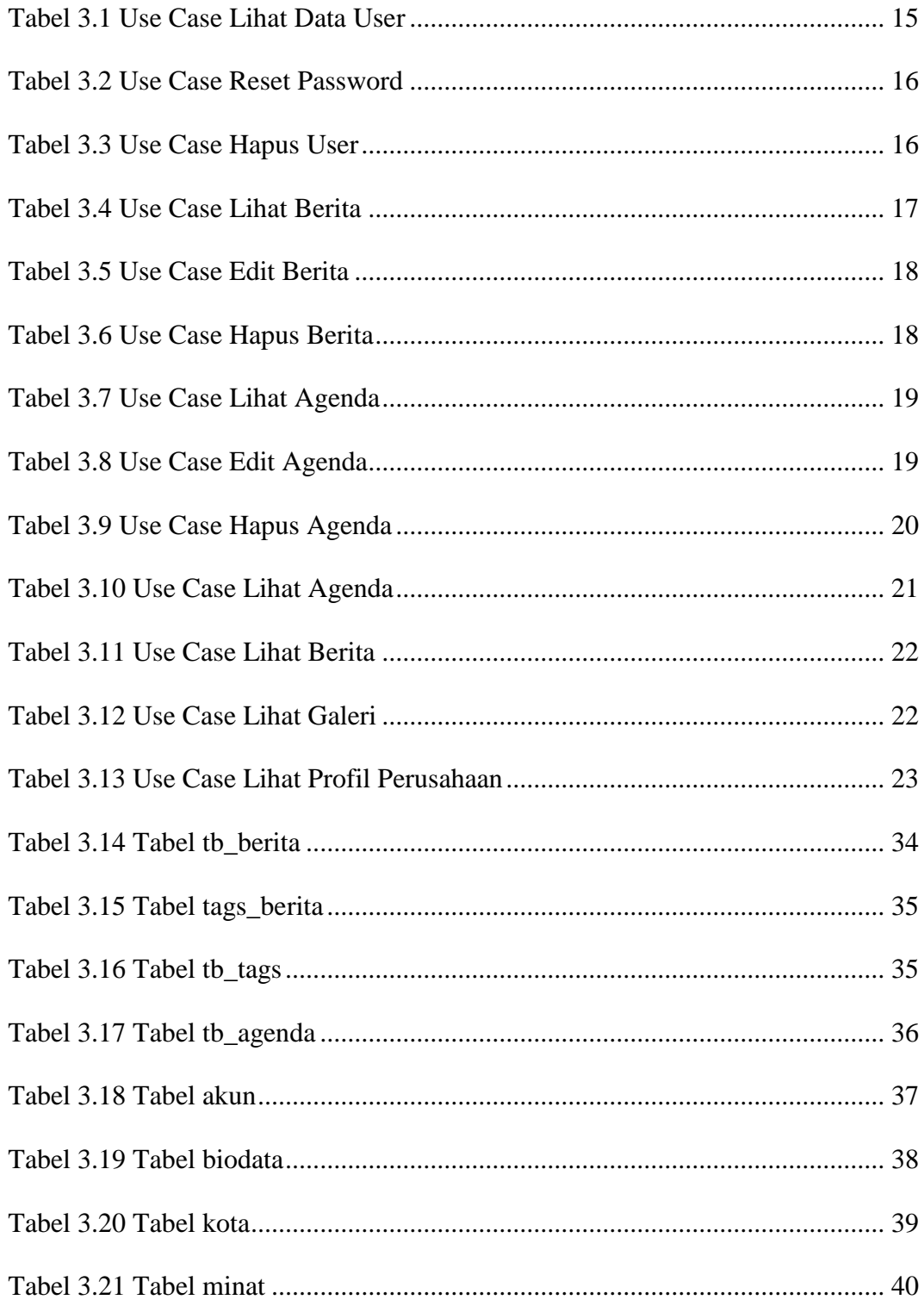